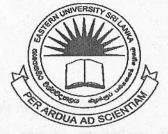

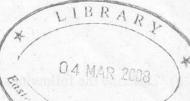

63

## EASTERN UNIVERSITY, SRI LANKA

## THIRD YEAR SECOND SEMESTER EXAMINATION IN SCIENCE - 2005/2006

(Aug/Sep, 2007)

## CS 303 - Internet and Multimedia Applications

(Special Repeat)

Answer all questions

**Time Allowed: 02 Hours** 

Q1)

a) The Internet connects many networks each of which runs a protocol known as TCP/IP (Transmission Control Protocol/ Internet Protocol). Draw the block diagram to describe the relation of "*TCP*", "*IP*", and "*UDP*" (User Datagram Protocol) and explain various protocols involved in each layer.

b)

- i) Draw the "IPV6" packet format and explain each component of this packet.
- ii) Explain most important changes introduced in "IPV6" over "IPV4".
- iii) Describe a way to integrate "IPV6" hosts into "IPV4" world.

c)

- i) Describe the "IP" addressing procedure.
- ii) Suppose an "*ISP*" (Internet Service Provider) may itself have been allocated the address block "200.25.10.0/25". The "*ISP*", in turn could divide its address block into eight smaller address blocks of equal size and give each address blocks to eight organizations named "Org 1", "Org 2", up to "Org 8" that are supported by this "ISP". Identify the address blocks, which are allocated to each organization.

Q2)

- a) Describe the followings:
  - User Agent;
  - Mail Server;
  - SMTP;
  - POP3.
- b) Explain the "Web Based E mail System".
- c) Suppose "Jack" having a web based e mail account sends a message to "Hill" accesses his mails from his mail server using "POP3". Discuss how the message m from "Jack's" host to "Hill's" host. Your answer should include the series of applic layer protocols that are used to move the message between the two hosts.

Q3)

a)

- i) Explain how a "Web Cache" satisfies a "HTTP" request on behalf of a clier
- ii) List the differences among "Static", "Dynamic", and "Active" web pages.
- iii) How "scripting languages" can be used to create an "Active web pages"?
- iv) Briefly describe the use of the following tags in "XHTML".
  - form>....</form>
  - <a>....</a>
  - <img>....</img>
  - <frameset>.....</frameset>
  - <script>....</script>

- b)
- i) List the important characteristics of "Clients" and "Servers".
- ii) Define the term "Socket" in connection with process communication acm network.
- iii) Describe the purpose of the class "Socket" and "ServerSocket" define in the Package "java.net" and outline how it can be used.

Q4)

- a) Define the term "Interactive Multimedia".
- b) Describe how multimedia can be applied in education and training. Discuss the advantages and disadvantages over more conventional methods when it is applied in this area.
- c) The "LZW" (Limpel Ziv Welch) compression algorithm string of characters with single code. Give the "LZW" compression algorithm in its simplest form. Run the "LZW" compression algorithm starting with the string below:

Create the corresponding compression table.

## /WED/WE/WEE/WEB/WET

- d) Compare and contrast the "BMP" and "GIF" image format.
- e) State clearly what is meant by "Video on Demand".
- f) Briefly explain how the "MPEG" compression technique works.

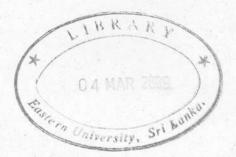